## Giants Editor raccourcis clavier

## Général

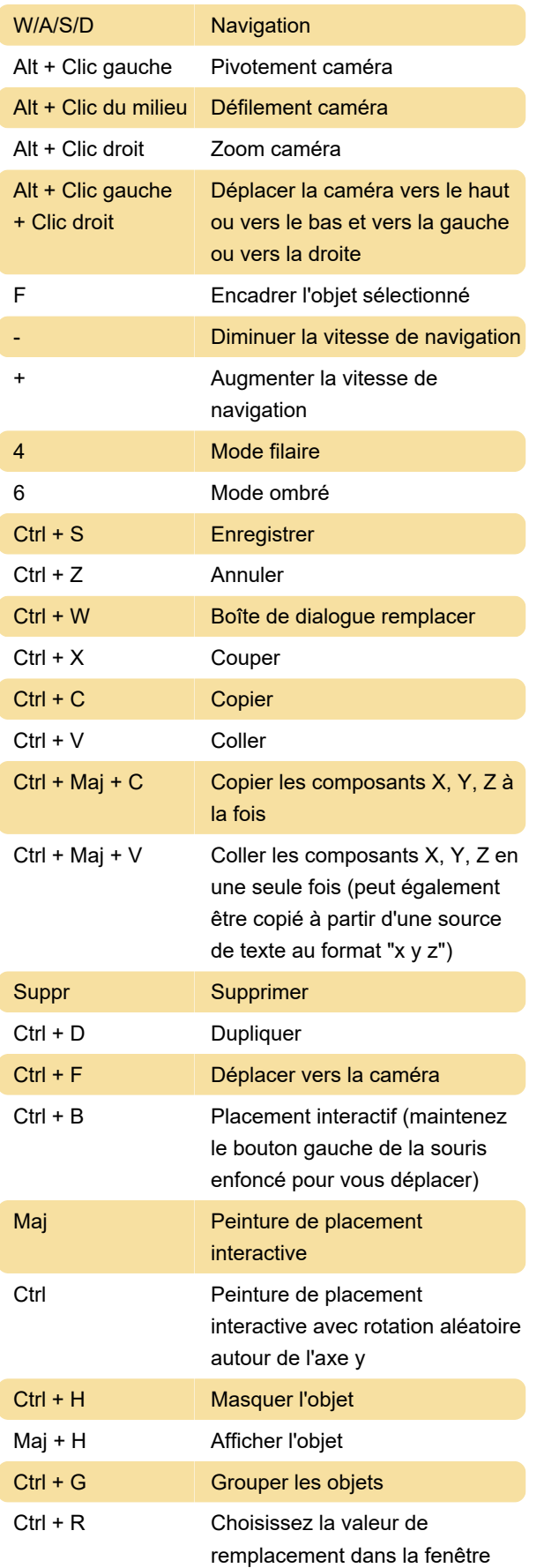

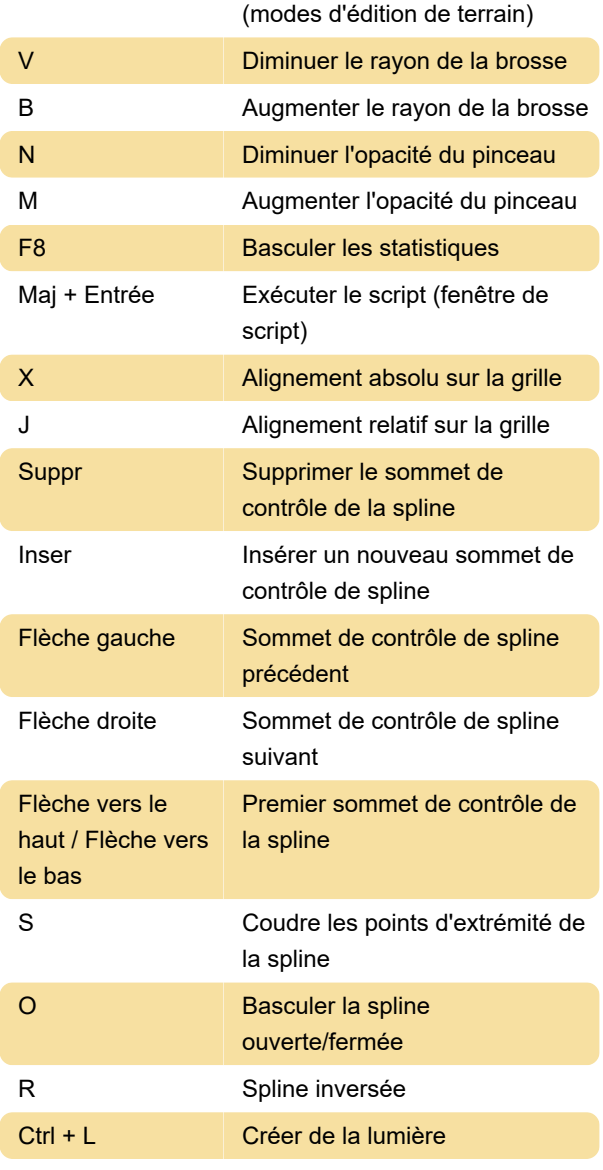

Source: géants- software.com

Dernière modification: 06/10/2022 13:39:50

Plus d'information: [defkey.com/fr/giants-editor](https://defkey.com/fr/giants-editor-raccourcis-clavier)[raccourcis-clavier](https://defkey.com/fr/giants-editor-raccourcis-clavier)

[Personnalisez ce PDF...](https://defkey.com/fr/giants-editor-raccourcis-clavier?pdfOptions=true)